# **Șiruri de caractere**

De la început trebuie precizat că este foarte important ca înainte de această lecție să se fi parcurs și înțeles foarte bine două materiale: cel dedicat tipului de date char și cel dedicat pointerilor.

Se pune problema lucrului in limbaj cu altceva decât cu numere. Un prim pas l-am văzut: folosirea tipului char pentru lucrul cu simboluri. Mergând mai departe, vom vedea aici cum utilizăm în limbaj cuvinte. Acestea sunt de fapt șiruri de simboluri. Soluția de a lucra cu cuvinte chiar așa a apărut: un șir de simboluri este de fapt un vector cu elemente de tip char.

Așa cum tipul char are facilități duble să spunem (tip de date întreg, ca și celelalte, dar și suport pentru a folosi simboluri) și vectorii de char se pot folosi, pe de o parte ca orice alt fel de vectori, dar au fost create facilități pentru a putea fi tratați ca un tot unitar și astfel să memorăm cu un astfel de vector un cuvânt, sau o propoziție.

Cum s-au realizat astfel de lucruri?

Anumite funcții de bibliotecă, precum acelea de citire/afișare, dar și multe altele speciale, permit tratarea vectorilor de tip char în mod special, ca pe un întreg și nu doar la nivel de element.

Aceste functii prelucrează mai multe caractere de la începutul vectorului și anume, pe toate care încep la pozitia 0 și până la prima pozitie unde se află caracterul special cu codul ASCII 0, numit și caracter de final de Șir (acestui caracter îi vom mai spune Și NULL, fără să îl confundăm ca semnificație cu constanta pointer vid *pe care am numit-o la fel).*

Ce semnifică această convenție?

Noi știm că folosirea unui vector implică de regulă rezervarea de memorie pentru un maxim necesar, la declarare, apoi însoțirea vectorului de o dimensiune logică, un n, ce indică până unde folosim elemente la testul curent. În cazul funcțiilor care prelucrează automat șiruri de caractere, convenția să se meagă până la caracterul NULL este modul prin care evităm folosirea unei variabile din afară pentru a da consistență informațiilor din tablou. În plus, elementele utile din vector încep cu acela de pe poziția 0, chiar dacă suntem poate obișnuiți de la tablouri să lucrăm începând cu indicele 1.

Preluarea de la tastatură și afișarea pe ecran a șirurilor de caractere.

Fie codul:

```
int v[100];
char s[100];
…
cin>>v;
cin>>s;
```
Ne este cunoscut faptul că o linie de cod de forma  $\text{cin}>>v$ , cu v tablou de int-uri, produce eroare de compilare. Noi nu putem cere preluarea de la tastatură a unui vector de int-uri așa tot deodată ci element cu element.

În schimb, convenția face ca cin>>s să meargă. Care este efectul?

Dacă, de exemplu, se introduce de la tastatură secvența: aB0\*c și se apasă enter, se întâmplă:

 $s[0] = 'a'$ ; (adică 97)  $s[1] = 'B'$  (adică 66)

 $s[2] = '0'$  (adică 48)  $s[3] = '*/$  (adică 42)  $s[4] = 'c'$  (adică 99)  $s[5] = NULL (adică 0)$ 

Așadar, prin simpla scriere cin>>s se respectă convenția.

Citirea cu cin exact ca mai sus nu permite preluarea caracterelor albe (cum ar fi spațiul) iar pentru a include și astfel de caractere în siruri la citire vom folosi cin. get si vom vedea cum se face asta ulterior.

Pentru afisare se foloseste cout<<vector;

Evident că pentru declarațiile de mai sus, cout<<v produce eroare de compilare pe când cout<<s este în regulă și are următorul efect: se afișează unul lângă altul, simbolurile caracterelor, începând cu poziția 0 și până înaintea poziției pe care se află NULL. Deci, pentru exemplul de mai jos s-ar afișa ce s-a introdus, adică  $AB0*C.$ 

Putem oare pune în cod o linie de forma următoare?

 $\text{cout} \times \text{s+2};$ 

Răspunsul este DA și, chiar dacă lucrurile par puțin complicate, acum este momentul de a le înțelege mai bine.

cout primește de fapt un pointer la char (asta este de fapt numele unui vector) și tipărește simbolurile tuturor carecterelor care se găsesc începând cu adresa memorată în pointer și până la NULL. s+2 este tot un pointer pentru că noi știm că este permis operatorul + între un pointer și un număr, rezultatul fiind un pointer.

Așadar efecul instrucțiunii de afișare de mai sus este de a scrie pe ecran simbolurile caracterelor aflate începând cu două componente dincolo de cea de la adresa din s și până la primul NULL. Adică 0\*c.

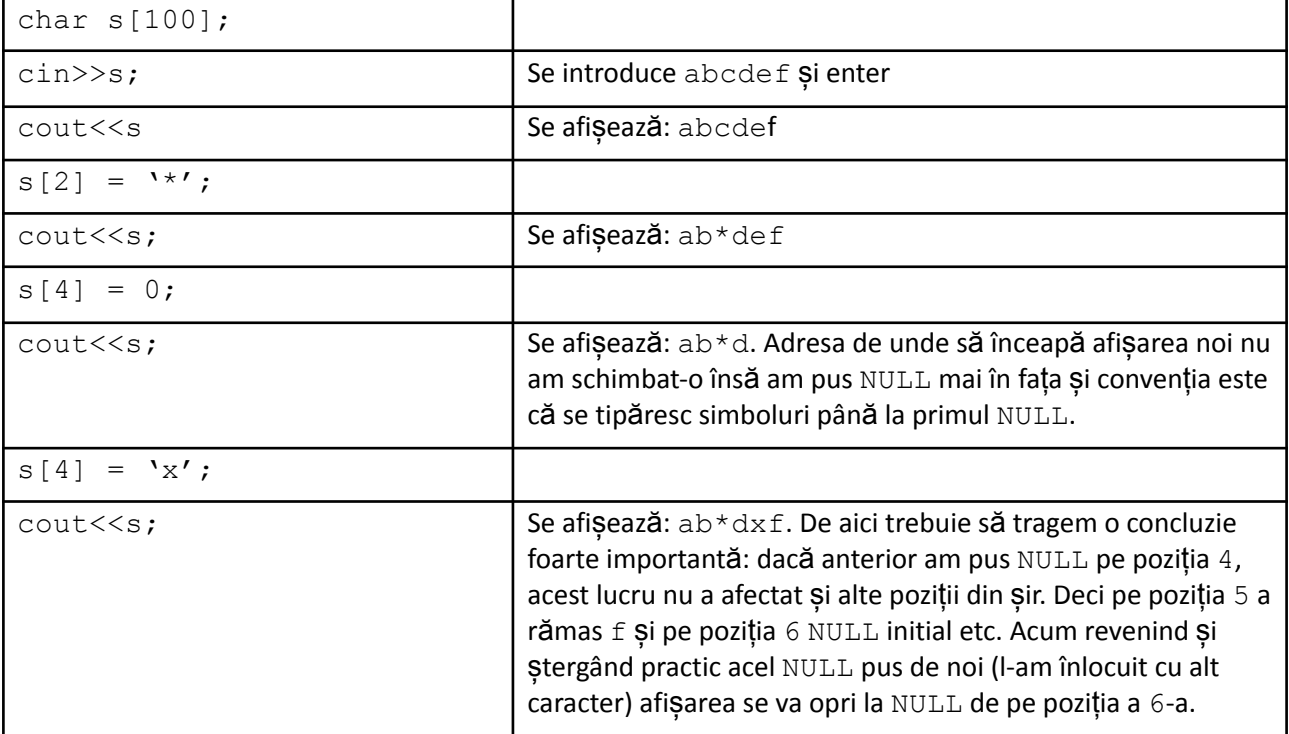

Să analizăm următorul exemplu:

O concluzie este că pentru a citi de la tastatură un șir de caractere care nu conține spații folosim cin cu parametru vectorul de caractere iar pentru a-l afisa pe ecran folosim cout, de asemenea cu parametru vectorul șir de caractere. De remarcat că la afișare, dacă șirul conține spații acestea se vor afișa.

Exemplu

```
char s[100];
cin>>s; /// introduc abcdef
s[2] = ' 'cout<<s; /// se afișează ab def
```
Discuția mai detalită despre modul de citire a unui șir care poate conține și spații o facem la secțiunea dedicată citirii mai multor șiruri aflate pe rânduri diferite. Acum prezentăm modul în care facem asta dacă dorim citirea unui singur astfel de sir:

cin.getline(sir, dimensiune);

Apelul de mai sus face să se aștepte de la tastatură caracterele șirului (inclusiv spații) și memorarea acestora în sir (care este un pointer la char, adică un vector de caractere). Sunt luate în calcul maxim "dimensiune" caractere.

Exemplu:

```
char s[101];
cin.getline(s, 101); /// se introduce: ziua aceasta frumoasa
cout<<s; /// se afișează: ziua aceasta frumoasa
cuvinte = 0;if (s[0] := '')cuvinte++;
for (i=1; s[i] != 0; i++)if(s[i]!=' ' & & s[i-1] == ' ')
        cuvinte++;
cout<<cuvinte;
```
Presupunând că s-au introdus doar litere mici ale alfabetului și spații și că o secvență de litere delimitată de spații sau capetele șirului formează un cuvânt, s-a calculat și afișat și numărul de cuvinte. La apelarea lui cin.getline, al doilea parametru se trece de regulă suficient de mare pentru a nu limita el numărul de caractere preluate.

În continuare prezentăm o problemă prin care arătăm modul de realizare a unor operații clasice pe un șir de caractere pe care îl parcurgem element cu element.

Se citește un șir de maxim 100 de caractere despre care se știe că poate conține doar litere ale alfabetului (mari sau mici) cifre și semne dintre:  $+$ ,  $-$ ,  $*$ ,  $($ ,  $)$ ,  $[$ ,  $]$ .

Să se afișeze numărul de:

- Litere mici
- Litere mari sau mici
- Cifre
- Vocale litere mici

De la capitolul dedicat tipului char cunoaștem că testul ca un caracter să fie literă mică este unul de apartenență a unui număr la un interval, testul de literă oarecare este unul de apartenență la unul dintre două intervale, testul de cifră este, de asemenea, unul de apartenență la un interval iar la testul de vocală literă mică va trebui să verificăm egalitate cu fiecare dintre cele cinci vocale întrucât acestea nu formează o secvență de coduri consecutive. Vom parcurge așadar caracter cu caracter șirul și vom face testul pentru fiecare caracter în parte.

```
#include <iostream>
using namespace std;
char s[101];
int litereMici, litere, cifre, vocale;
int main() {
    cin>>s;
    for (int i=0; s[i] !=0; i++) {
        if (s[i] \geq -a' & s[i] \leq -z'litereMici++;
        if ((s[i])>='a' & s[i]<='z') || (s[i])>='A' & s[i]<='z'))
             litere++;
        if (s[i] >= '0' && s[i] <= '9')
             cifre++;
        if (s[i] == 'a' || s[i] == 'e' || s[i] == 'i' || s[i] == 'o' || s[i] == 'u')vocale++;
    }
    cout<<litereMici<<" "<<litere<<" "<<<o<c</>" "<<<cufre<<" "<<
}
```
Remarcați condiția de terminare a repetiției, sau, altfel spus, de terminare a sirului:  $s[i] = 0$ . Veți mai întâlni și s[i]!=NULL sau s[i]<strlen(s), așa cum se poate vedea din cele ce urmează.

Iată și o altă problemă rezolvată utilă pentru buna înțelegere a modului de memorare a unui șir de caractere dar și pentru reactualizarea unor noțiuni legate de pointeri.

Se citește un cuvânt, alcătuit din litere mici ale alfabetului (maxim 20) și se cere afișarea, câte unul pe rând, mai întâi a sufixelor cuvântului dat și apoi a prefixelor.

Exemplu

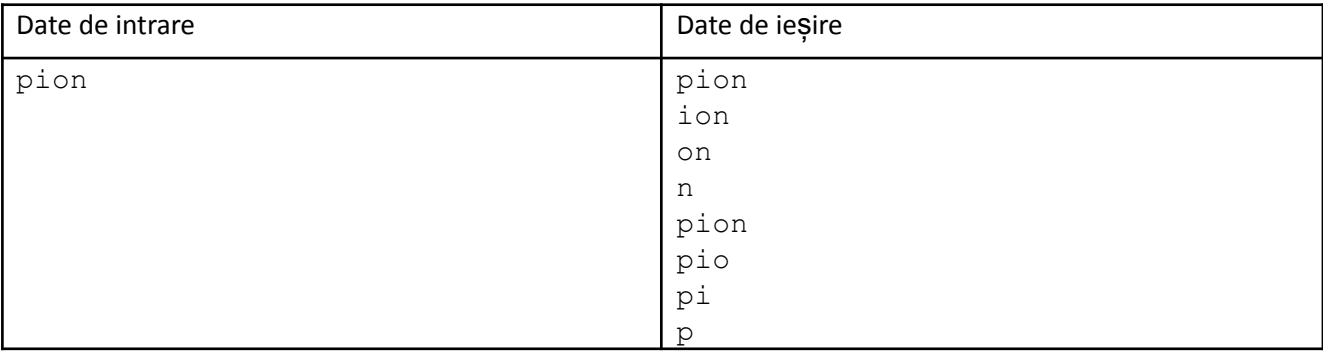

### Rezolvare

```
#include <iostream>
using namespace std;
char s[21];
int i;
int main () {
     cin>>s;
     for (i=0; s[i] != 0; i++)\text{cout} \ll \text{s} + \text{i} \ll \text{``}\ \text{n''};for (i--;i>=0;i--) {
          cout<<s<<"\n";
          s[i] = NULL;
```
}

}

Să analizăm atent și cu răbdare codul de mai sus.

Primul for afișează sufixele, trimițând lui cout ca pointer de început al afișării toate adresele de după cea memorată în s. Deci, inițial avem cout<<s+0 (adică se tipărește tot șirul), apoi cout<<s+1 (se tipărește fără primul caracter) etc.

Al doilea for tipărește numai din adresa de început însă pune NULL în locul caracterelor șirului începând de la dreapta spre stânga. Inițial se tipărește tot șirul, apoi se înlocuiește ultimul caracter util cu NULL, se tipărește iarăși (acum NULL este mai aproape de început), iarăși se pune NULL în locul ultimului caracter util, și tot asa.

### **Constante șir de caractere**

Foarte des am folosit până acum, la afișări, noțiunea de mesaj. De exemplu, chiar la prezentarea lui cout am spus că o putem folosi cu argumente care pot fi expresii sau mesaje (simboluri plasate între ghilimele). Este momentul să spunem că un șir de simboluri puse între ghilimele reprezintă o constantă șir de caractere.

Exemplu

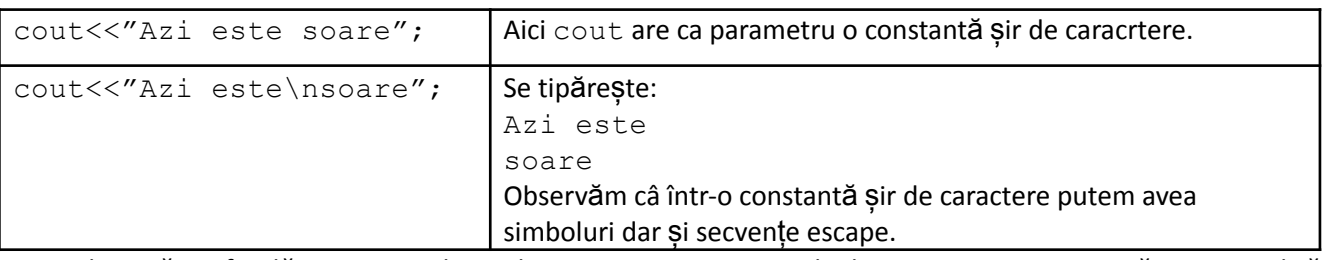

Nu trebuie să confundăm constantele șir de caractere cu constantele de tip char. Facem următoarea analiză între 'a' și "a". Asemănarea ar fi că ambele produc tipărirea pe ecran a simbolului a dacă sunt transmise lui cout. Însă sunt diferențe. De exemplu 'a' reprezintă un număr, codul ASCII al lui a. Putem folosi constanta în orice calcule aritmetice. Pe de altă parte, "a" este mai degrabă un vector format din două numere, 97 (codul lui a) și NULL, adică simbolul de final de șir. Deci pe ea nu o putem folosi, de exemplu, în calcule matematice.

# **Funcții predefinite pentru lucru cu șiruri de caractere din biblioteca <cstring>**

Am arătat că vectorii de caractere sunt interpretați în particular dacă sunt transmiși spre rutine de intrare/ieșire. Majoritatea funcțiilor care îi tratează special, și cu ajutorul cărora facem diverse prelucrări la nivel de cuvânt, se află în biblioteca cstring. Sunt foarte multe funcții acolo și este greu de ținut minte pe toate. Noi vom prezenta câteva, foarte des întâlnite și a căror înțelegere ne ajută să căutăm în bibliotecă și altele ce ne-ar putea fi utile într-o anume situație.

Funcțiile le vom prezenta folosind convenția:

tip rezultat nume funcție (lista de parametri, separați prin virgulă)

# **1. Funcția de determinare a lungimii șirului.**

int strlen(char s[])

Notația dintre paranteze indică prezența unui singur parametru, șir de caractere. Rezultatul este întreg și reprezintă lungimea șirului, adică prima poziție pe care se găsește caracterul NULL (cel care are codul ASCII 0) la o căutare începând cu poziția 0.

Noi am prezentat parcurgerea caracter cu caracter a unui șir astfel:

```
for (int i=0; s[i]!=0;i++)
```
Acum ne putem da seama că secvența de mai sus este echivalentă cu:

```
for (int i=0; i < strlen(s); i++)
```
Observați că avem operatorul < și nu <=. Adică avem caractere efectiv între pozițiile 0 și strlen (s)-1 inclusiv.

O altă remarcă foarte importantă este că un apel al funcției strlen nu dă rezultatul instant ci îl obține prin parcurgerea caracter cu caracter a șirului, în scopul găsirii lui NULL. Așadar e ca și cum secvența de mai sus ar avea for în for. Recomandarea este fie să folosim modul de parcurgere prezentat inițial fie să apelăm strlen la început, să stocăm rezultatul într-o variabilă și să o folosim pe aceata în for, ca în continuare:

```
int len = strlen(s);
for (int i=0; i<len; i++)
```
Funcția se poate aplica atât pentru siruri memorate în vectori dar și pentru șiruri constante. De exemplu, un apel de forma cout<<strlen("info"); are ca efect afișarea pe ecran a valorii 4.

# **2. Funcția de copiere a conținuturilor**

Este deseori necesar ca unei variabile, de orice tip, să îi facem o copie în altă variabilă. Să vedem ce ar însemna asta în cazul șirurilor de caractere.

Fie codul:

…

…

…

```
char s[100];
char t[100];
cin>>s; /// introducem abcdef
```
Dorim ca în t să ajungă același conținut ca în s. În general apare impulsul de a folosi atribuirea, adică să scriem t=s. Dar nu obținem efectul dorit. Aici s și t sunt pointeri și ceea ce am cere noi este de a copia adresa care se află în s în variabila t. Nici măcar acest lucru nu se poate întâmpla întrucât pentru ponterii declarați ca și s nu este permisă modificarea valorii (ei sunt legați pe toată durata executării programului de zona de memorie care se alocă și pe a cărei adresă trebuie să o păstreze).

Pentru copierea conținuturilor avem o funcție de bibliotecă:

strcpy(char sirDestinatie[], char sirSursa[])

Efectul este că se vor copia caracter cu caracter cele care încep la poziția 0 în sirSursa, în sirDestinatie începând tot cu poziția 0. Se copiază inclusiv NULL. Este ceva echivalent cu:

```
for (i=0; i<=strain(sirsursa); i++)sirDestinatie[i]=sirSursa[i];
```
Dar noi facem asta scriind doar apelul funcției.

Exemple (considerăm că avem s și t declarați ca mai sus ca vectori de caractere)

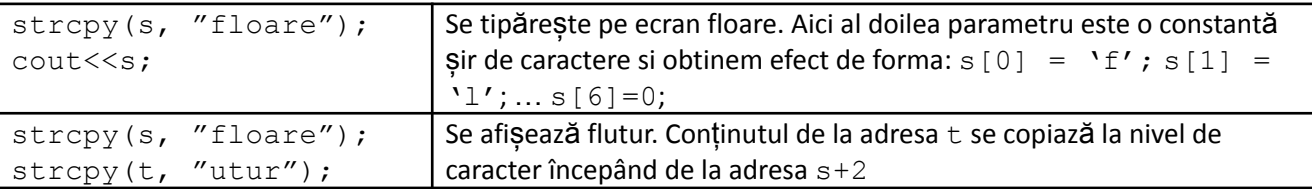

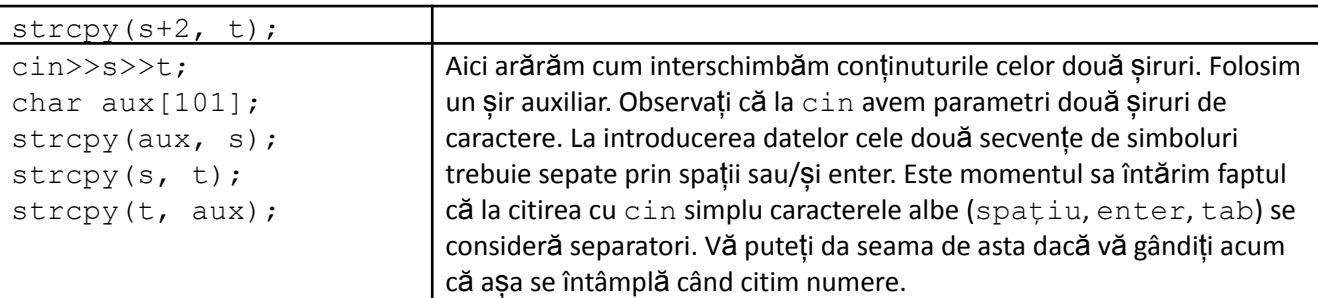

La prezentarea funcției  $stropy$  nu am indicat tipul rezultatului. Am făcut intenționat asta pentru a ne concentra înțelegerea pe faptul că se copiază conținuturile. Funcția returnează pointerul memorat în șirul destinație.

Deci putem scrie ceva de genul: cout<<strcpy(s, "abcd"); Efectul este că se memorează abcd în șirul s dar și că se afișează pe ecran abcd. De cele mai multe ori funcția o folosim însă ca instrucțiune independentă și mai rar într-o expresie în care se utilizează mai departe pointerul returnat.

# **3. Funcția de alipire a conținuturilor**

Ca sintaxă este la fel ca funcția de copiere iar efectul este că se alipește conținutul șirului sursă la cel al șirului destinație. Operația de alipire a conținuturilor se mai numește și concatenare.

strcat(char sirDestinatie[], char sirSursa)

Valoarea returnată este pointer la șirul destinație, ca și la funcția strcpy.

Exemplu

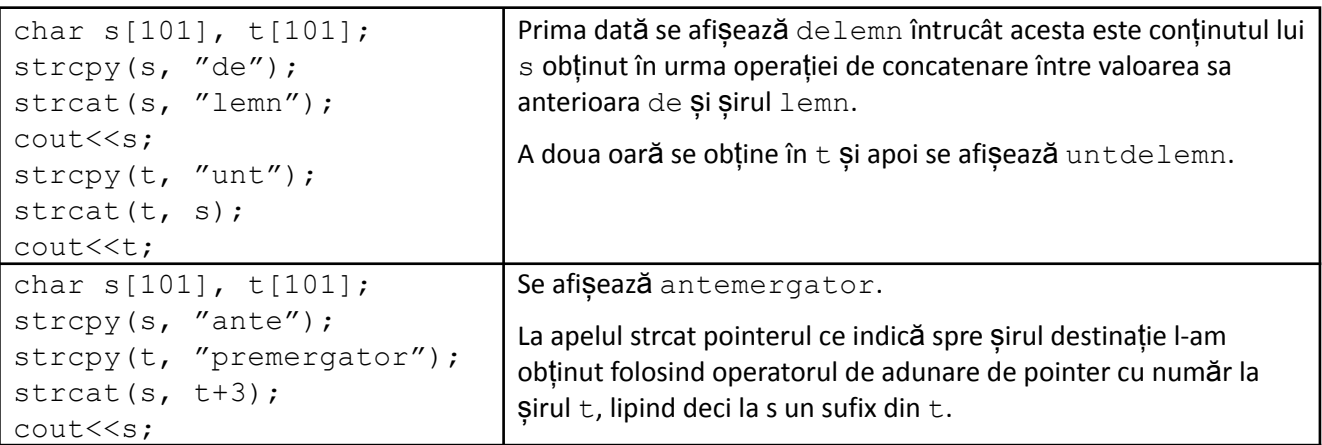

Deci, mai detaliat, avem: primul caracter al șirului sursă se copiază în loc de NULL de la finalul celui destinație iar următoarele caractere unul după altul în continuare. La final se pune NULL.

# **4. Funcția de comparare lexicografică (alfabetică) a conținuturilor.**

Reamintim ce înseamnă să comparăm lexicografic două șiruri de valori: cea mai mică poziție unde valorile din cele două șiruri diferă dă rezultatul comparării, restul valorilor, aflate pe poziții mai mari cu aceasta, nu mai contează.

Exemple

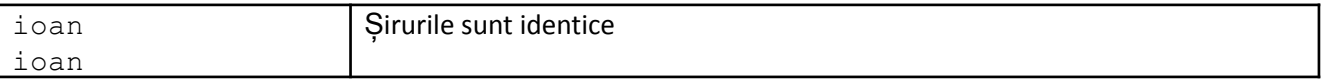

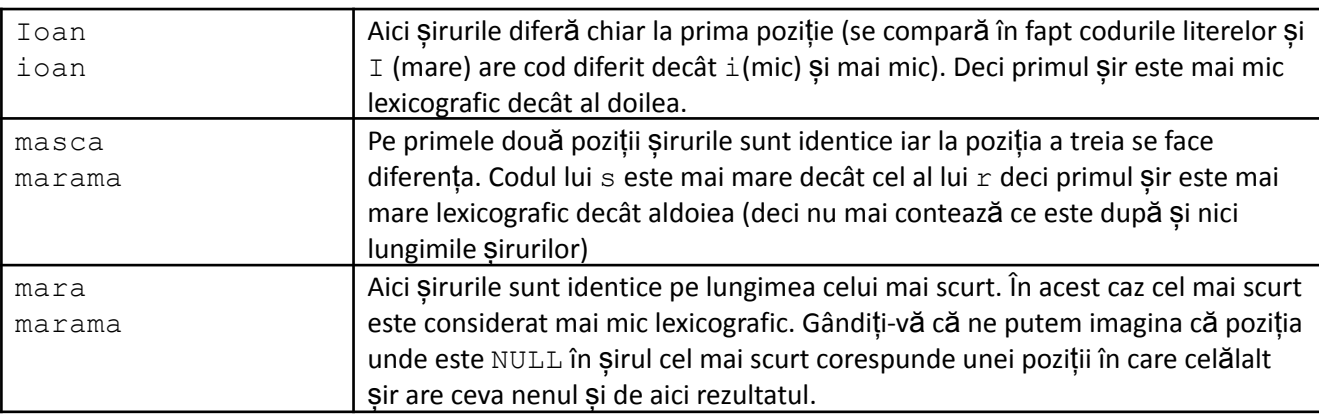

O comparare cu  $==$  între s si t nu e altceva decât o comparare a valorilor celor doi pointeri (asa cum stim de la capitolul dedicat pointerilor). Evident că s si t memorează adrese diferite căci primesc zone diferite de memorie ca efect al declarării. Deci chiar dacă în cele două zone conținutul ar fi identic, s==t ar da rezultat fals.

Așadar este necesară o funcție pentru a realiza compararea după conținut. Iat-o:

int strcmp(char sir1[], char sir2[]);

Dacă sunt identice conținuturile celor două siruri rezultatul funcției este 0. Dacă sir1 are conținutul mare lexicografic decât sir2 atunci rezultatul este pozitiv, în celălalt caz rezultatul fiind negativ. Se recomandă ca rezultatul funcției să fie așadar comparat cu 0.

# **Iată în continuare un alt set de probleme rezolvate**

1. Se citesc de la tatatură două siruri formate din litere mici ale alfabetului despre care se cunoaște că sunt de lungimi diferite. Să se afișeze pe un rând al ecranului, separate prin spațiu cele două șiruri în ordine crescătoare a lungimii și pe alt rând, separate prin spațiu, cele două șiruri în ordine alfabetică.

### Exemplu

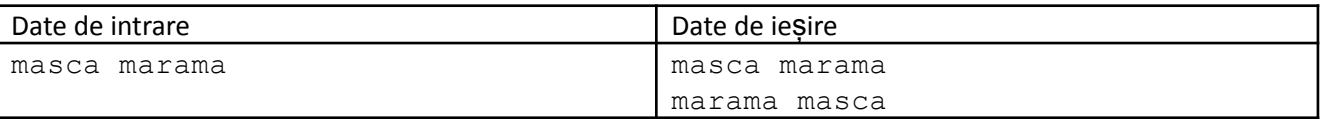

Rezolvare

Pentru afișarea după primul criteriu se folosește funcția strlen la comparare iar în al doilea caz se folosește strcmp.

```
#include <iostream>
#include <cstring>
using namespace std;
char s[21], t[21];
int main () {
    cin>>s>>t;
    if (strlen(s) < strlen(t))
        cout<<s<<" "<<<t<<" \n";
    else
        cout<<t<<" "<<s<<"\n";
    if (strcmp(s, t) \langle 0 \ranglecout<<s<<" "<<<t<<" \n";
    else
        cout<<<t<<" "<<s<<" \n";
```
- }
- 2. Se citește de la tastatură un cuvânt care conține litere mici ale alfabetului. Să se șteargă litera aflată pe o poziție dată p.

Exemplu

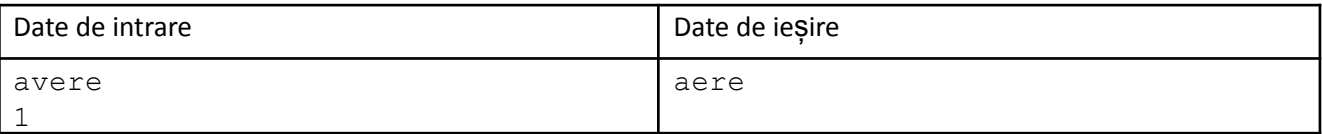

Rezolvare

Versiunile mai vechi ale limbajului permiteau realizarea operației printr-o instrucțiune de copiere de conținuturi de forma: strcpy(s+p,s+p+1); Versiunile recente recomandă evitarea suprapunerii zonelor de copiat în cazul folosirii funcției strcpy. Vom utiliza o zonă auxiliară de memorie în care copiem sufixul ce va rămâne (adică de la poziția  $p+1$  până la final) apoi aducem de acolo în s începând cu poziția p.

```
#include <iostream>
#include <cstring>
using namespace std;
char s[21];
char aux[21];
int p;
int main () {
   cin>>s;
   cin>>p;
    if (p>=0 \& p < strlen(s)) {
        strcpy(aux, s+p+1);
        strcpy(s+p, aux);
    }
    cout<<s;
}
```
3. Să se insereze într-un șir s, la poziția p, caracterul c.

Exemplu

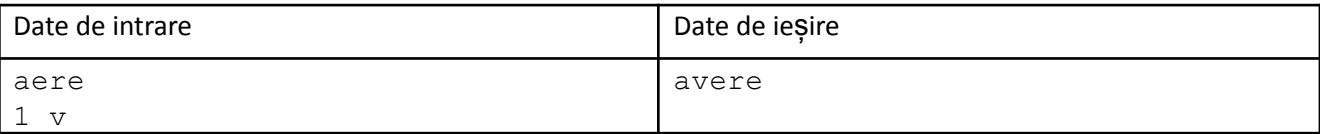

Rezolvare

Procedăm asemănător problemei anterioare, urmând pașii:

- Mutăm sufixul în altă parte strcpy (aux, s+p) ;
- Memorăm caracterul nou pe poziția dată  $s[p] = c;$
- Aducem sufixul după caracterul inserat strcpy (s+p+1, aux) ;

```
#include <iostream>
#include <cstring>
using namespace std;
char s[21];
char aux[21];
```

```
int p;
char c;
int main () {
   cin>>s;
   cin>>p;
   cin>>c;
    if (p>=0 & p \leq 1 strlen(s)) {
        strcpy(aux, s+p);
        s[p] = c;strcpy(s+p+1, aux);
    }
    cout<<s;
}
```
4. Se citește de la tastatură un șir de caractere despre care știm că este format doar din simbolurile cifră 7 și 9. Să se înlocuiască fiecare simbol cu cifra romană corespunzătoare, scrisă cu litere mari.

Exemplu

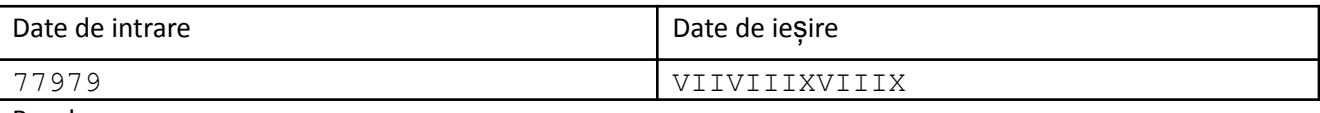

Rezolvare

Problema admite și alte soluții decât cea prezentată, noi am dorit să atragem atenția asupra următoarei abordări:

- Folosim un șir auxiliar pe care îl inițializăm cu șirul vid. Putem face asta cum se vede în cod: cu strcpy, copiind "" (fără spații) sau memorând valoarea 0 (NULL) chiar pe poziția 0.
- Parcurgem șirul dat și în funcție de simbolul întâlnit concatenăm la șirul auxiliar secvența corespunzătoare.
- Copiem în șirul initial rezultatul obținut în șirul auxiliar.

```
#include <iostream>
#include <cstring>
using namespace std;
char s[21], t[101];
int main () {
    cin>>s;
    strcpy(t, ""); // sau t[0] = 0;
    for (int i=0; s[i] !=0; i++)
        if (s[i] == '7')strcat(t, "VII");
        else
            strcat(t, "IX");
    strcpy(s, t);
    cout<<t;
}
```
5. Rezolvăm aceeași problemă ca mai sus dar în acest caz șirul poate să mai conțină și litere mici ale alfabetului pe lângă simbolurile 7 și 9. Dorim deci să înlocuim pe 7 și 9 cu cifrele romane corespunzătoare dar literele mici să nu se schimbe.

### Rezolvare

Ne-am putea gândi imediat ca în cazul în care  $s[i]$  este cifră să executăm strcat (t, s[i]). Acest lucru este însă incorect sintactic deoarece al doilea parametru de la strcat este de tip întreg (char simplu) și nouă ne trebuie un pointer (adică un vector de char-uri). Putem să ne adaptăm în felul următor: folosim un șir de caractere pe care îl pregătim să stocheze un singur caracter util:

- Memorăm de la început pe poziția 1 valoarea de final de șir, adică 0.
- Când s[i] este literă copiem pe s[i] pe poziția 0 în șirul auxiliar.
- Putem acum să folosim sirul auxiliar ca al doilea parametru la strcat.

```
char aux[2];
aux[1] = 0;for (int i=0; s[i] !=0; i++)
    if (s[i] == '7')strcat(t, "VII");
    else
        if (s[i] == '9'strcat(t, "IX");
        else {
            aux[0] = s[i];strcat(t, aux);
        }
```
# **Funcții de căutare**

Sunt două cele pe care ne vom concentra, asemănătoare ca sintaxă și principiu de funcționare, una caută un caracter întru-un șir de caractere iar cealaltă un șir de caractere ca secvență în altul. Ambele returnează un pointer, deci nu o poziție, semnificând adresa primei apariții.

strchr(char sir[], char caracter)

Această funcție returnează adresa primului loc unde caracterul apare în șir. În cazul în care caracterul nu apare în șir rezultatul este NULL.

strstr(char sir1[], char sir2[])

Diferența este că al doilea parametru este tot pointer ca și primul, spre deosebire de strchr unde al doilea parametru este un char, adică un număr. Funcția returnează adresa primului loc unde sir2 începe ca secvență în sir1 sau NULL dacă sir2 nu apare ca secvență în sir1.

Exemple

```
Considerăm în toate exemplele că avem:
char s[101], t[101];
char c;
int a;
char *p;
strcpy(s, "farmec");
p = strchr(s, 'a');Variabila pointer p va primi o valoare diferită de NULL deoarece
                                    caracterul a apare în șirul s.
```
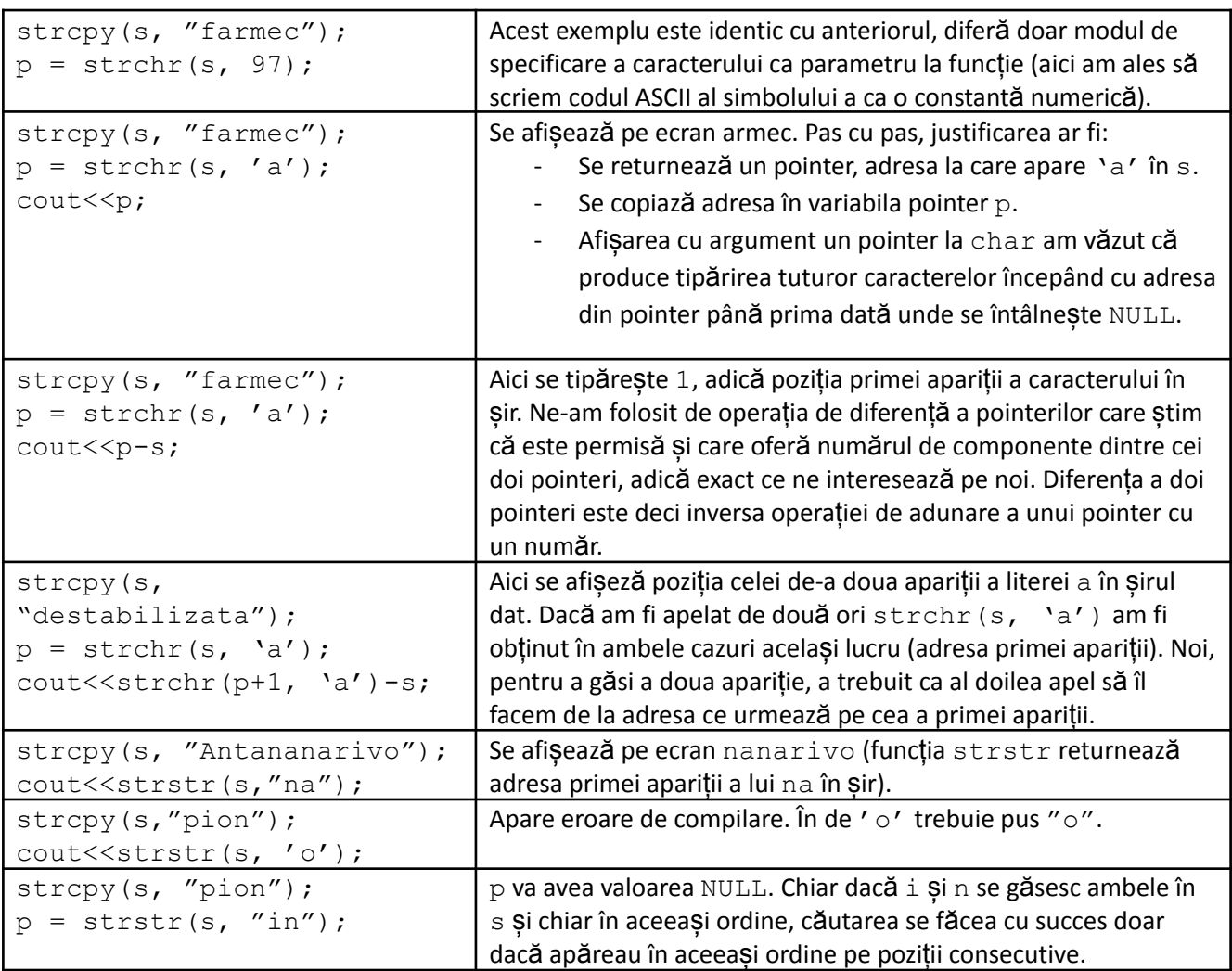

# **Probleme rezolvate**

Acestea trebuie privite ca aplicații teoretice de mare importanță în rezolvarea altor task-uri.

1. Se citește un șir format din litere mici ale alfabetului. Să se determine numărul de vocale.

Rezolvare

Am prezentat în capitolul despre tipul char modul de testare dacă un caracter este vocală. Făceam testul comparând pe rând cu fiecare dintre cele 5 vocale. Acum arătăm cum facem testul mai elegant folosind funcția strchr.

- Construim înainte un șir de caractere cu cele 5 vocale
- Caracterul de testat este căutat în acest șir

Pentru a forma șirul cu vocalele putem să declarăm un vector de caractere pe care îl putem inițializa chiar la declarare în modul: char voc[] = "aeiou"; și apoi apelăm strchr(voc, caracter de testat) sau direct, trimitem lui strchr șirul de vocale ca șir constant, strchr ("aeiou", caracterul de testat).

```
#include <iostream>
#include <cstring>
using namespace std;
char \text{voc} \left| \right| = "aeiou";
```

```
char s[101];
int i, vocale = 0;
int main() {
   cin>>s;
    for (i=0; s[i] != 0; i++)if (strchr(voc, s[i]) != NULL)
            vocale++;
    cout<<vocale;
    return 0;
}
```
2. Se citește un șir format din litere mari și mici ale alfabetului. Să se sransforme fiecare fiecare vocală literă mică în litera mare corespunzătoare.

Rezolvare

Știm că înre litera mică și litera mare corespunzătoare diferența este constantă indiferent despre ce literă este vorba (atât literele mici cât și cele mari au codurile cu valori consecutive). Această diferență o obținem prin expresii de forma 'a'-'A'.

```
#include <iostream>
#include <cstring>
using namespace std;
char \text{voc}[\ ] = \text{"aeiou";}char s[101];
int i;
int main() {
    cin>>s;
    for (i=0; s[i] != 0; i++)if (strchr(voc, s[i]) != NULL)s[i] -= 'a'-'A';
    cout<<s;
    return 0;
}
```
3. Să se determine toate pozițiile pe care o anume literă mică apare într-un cuvânt (șir de caractere format din litere mici).

Vom prezenta pentru această problemă două soluții: una simpla și recomandată, cealaltă mai mult didactică și care ne ajută să rezolvăm ulterior task-uri mai complexe.

Soluția 1

Parcurgem șirul și facem testul pentru fiecare caracter folosind operatorul de comparare.

```
char s[101], c;
cin>>s>>c;
for (i=0; s[i] != 0; i++)if (s[i] == c)cout<<<i<<" ";
```
Soluția 2

Vom folosi funcția de căutare pe care o apelăm mereu cu adresa de început ca fiind cea de după apariția anterioară.

```
#include <iostream>
#include <cstring>
using namespace std;
char s[101], *_{p}, *_{q}, c;
int main() {
    cin>>s>>c;
    p = s;while ((q=strchr(p, c)) := NULL) {
        cout<<q-s<<" ";
        p = q+1;}
    return 0;
}
```
Să analizăm atent ce se întâmplă mai sus.

- $p$  este adresa de la care fac următoarea căutare, inițial  $p = s$
- la condiția de la while se întâmplă mai multe lucruri: se caută caracterul începând cu adresa din p, se copiază adresa găsită în  $q$  și se și compară aceasta cu  $\texttt{NULL}$
- astfel, putem și să testăm dacă am găsit o nouă apariție și totodată să știm cum îl setăm pe p pentru următoarea căutare.

Dacă nu am fi salvat în q ar fi trebuit să apelăm din nou funcția de căutare între instrucțiunile lui while și asta ar fi însemnat calcul inutil.

4. Generalizăm problema anterioară și în loc să aflăm pozițiile pe care un caracter se află într-un șir, vom afla pozițiile la care un alt șir apare ca secvență în șirul dat.

Exemplu

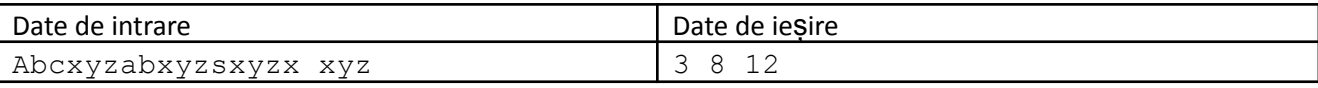

Rezolvarea constă în adaptarea simplu a soluției a doua de la problema anterioară. Adică doar am declarat pe c ca fiind șir de caractere în loc de char simplu și am folosit strstr în loc de strchr.

```
#include <iostream>
#include <cstring>
using namespace std;
char s[101], *_{p}, *_{q}, c[101];
int main() {
    cin>>s>>c;
    p = s;while ((q=strstr(p,c)) := NULL) {
        cout<<q-s<<"\n";
        p = q+1;}
    return 0;
}
```
De remarcat că aparițiile celui de-al doilea șir se pot suprapune în primul și noi le identificăm pe toate (căutarea următoare începe doar cu un caracter mai la dreapta decât ultima găsită, nu după încheierea ultimei găsite).

5. Date fiind două șiruri de caractere, să se șteargă din primul șir toate aparițiile celui de-al doilea. Presupunem că aparițiile celui de-al doilea șir nu se suprapun în primul.

# Rezolvare

Odată ce am identificat o apariție ștergerea caracterelor ei o facem în mod asemănător cu ștergerea unui singur caracter: copiem într-un șir auxiliar sufixul ce trebuie să rămână și apoi din șirul auxiliar aducem la poziția la care începe secvența de șters. Aici observăm că vom face căutarea chiar din poziția în care am găsit apariția precedentă întrucât aparițiile pot fi una după alta imediat. Așadar nu a mai fost nevoie și de pointerul auxiliar q.

```
#include <iostream>
#include <cstring>
using namespace std;
char s[101], *p, c[101], aux[101];
int main() {
    cin>>s>>c;
    p = s;while ((\text{p=strstr}(p, c)) := NULL) {
        strcpy(aux, p+strlen(c));
        strcpy(p, aux);
    }
    cout<<s;
    return 0;
}
```
6. Se citesc două șiruri de caractere formate din litere mici ale alfabetului. Să se verifice dacă ele sunt anagrame. Asta înseamnă să fie formate din exact aceleași litere, eventual dispuse în altă ordine (și o anume literă să apară de același număr de ori în ambele șiruri). Programul va afișa 0 sau 1 cu semnificația de valoare de adevăr. Pbinfo.ro, #97.

Exemplu

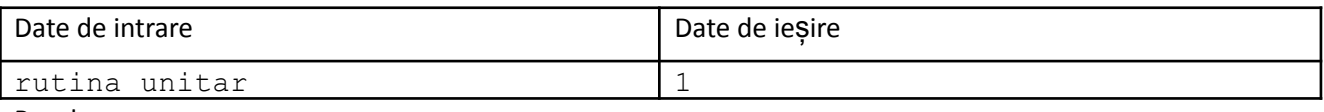

Rezolvare

Pentru această problemă vom prezenta trei soluții. Vă rog să le urmăriți atent pe toate, din fiecare fiind, evident, câte ceva de învățat.

Soluția 1.

Fiind vorba despre vectori de caractere și tipul char fiind un tip întreg, ne dăm seama că putem ordona crescător ambele șiruri și apoi testul devine să verificăm dacă sunt identice noile conținuturi.

```
#include <iostream>
#include <cstring>
using namespace std;
char s[100];
char t[100];
void sorteaza(char *s) {
    int i, j;
```

```
char aux;
    for (i=0; i < strlen(s); i++)for (j=i+1;j \leq j++)
            if (s[i] > s[j]) {
                aux = s[i];s[i] = s[j];s[j] = aux;}
}
int main () {
    cin>>s>>t;
    if (strlen(s) != strlen(t)) {
        cout<<0;
        return 0;
    }
    sorteaza(s);
    sorteaza(t);
    if (strcmp(s, t) == 0)cout<<1;
    else
        cout<<0;
    return 0;
}
```
### Soluția 2

Caracterele fiind de fapt numere, putem folosi vectori de frecvență cu indici caractere. Astfel, pentru fiecare șir vom folosi câte un astfel de vector determinând numărul de apariții pentru fiecare caracter. Testul nostru devine apoi echivalent cu a testa dacă sunt identici cei doi vectori de frecvență.

```
#include <iostream>
#include <cstring>
using namespace std;
char s[100];
char t[100];
int i;
int fs[130];
int ft[130];
void marcheaza(char *s, int *v) {
    for (i=0; s[i] != 0; i++)v[s[i]]++;}
int main () {
    cin>>s>>t;
    if (strlen(s) != strlen(t)) {
        cout<<0;
        return 0;
    }
    marcheaza(s, fs);
   marcheaza(t, ft);
    for (i='a'); i<='z'; i++)if (fs[i] := ft[i]) {
            cout<<0;
            return 0;
        }
    cout << 1;
```
#### return 0;

Observăm că puteam folosi un singur vector de frecvență în care să incrementăm frecvențe la primul șir și să decrementăm la al doilea. La final ar trebui să verificăm dacă vectorul nostru are toate elementele nule.

### Soluția 3

}

Vom parcurge primul șir și caracterul curent îl căutăm în al doilea șir. Dacă nu este găsit programul va afișa 0. Dacă îl găsim va trebui să îi ștergem apariția din al doilea șir pentru a permite ca o altă apariție a aceleiași valori în primul șir să fie asociată cu una nouă în al doilea (noi cunoaștem că funcția strchr caută doar prima apariție a unui caracter într-un șir). Pentru a trata și cazul ca al doilea șir să nu aibă caractere în plus, fie ne asigurăm de la început ca ambele șiruri să aibă aceeași lungime fie verificăm dacă la final al doilea șir devine vid.

```
#include <iostream>
#include <cstring>
using namespace std;
char s[100];
char t[100];
char saux[100];
int i;
char *p;
int main () {
    cin>>s>>t;
    if (strlen(s) != strlen(t)) {
       cout<<0;
        return 0;
    }
    for (i=0; s[i] != 0; i++) {
        p = strchr(t, s[i]);
        if (p == NULL) {
            cout<<0;
            return 0;
        }
        /// sterg caracterul de la adresa p din sirul t
        strcpy(saux, p+1);
       strcpy(p, saux);
    }
    if (strlen(t) == 0)cout<<1;
    else
        cout<<0;
    return 0;
```
### **Funcțiile strncpy, strncat și strncmp**

}

Am prezentat anterior în material funcțiile strcpy, strcat și strcmp utile, respectiv pentru: copierea unui șir în alt șir, concatenarea unui șir la altul, compararea lexicografică a două șiruri. Funcțiile din titlul acestui paragraf sunt asemănătoare și, ce trebuie să știm despre ele pe scurt, este:

- Au un al treilea parametru de tip întreg, să îl numim n
- strncpy copiază în primul șir maxim n caractere (dacă al doilea șir are mai mult de n caractere)
- strncat concatenează la primul șir maxim n caractere (dacă al doilea șir are mai mult de n caractere)

strncmp compară conținuturile luând în calcul doar primele n caractere (dacă ambele siruri au cel puțin n caractere)

Exemple

}

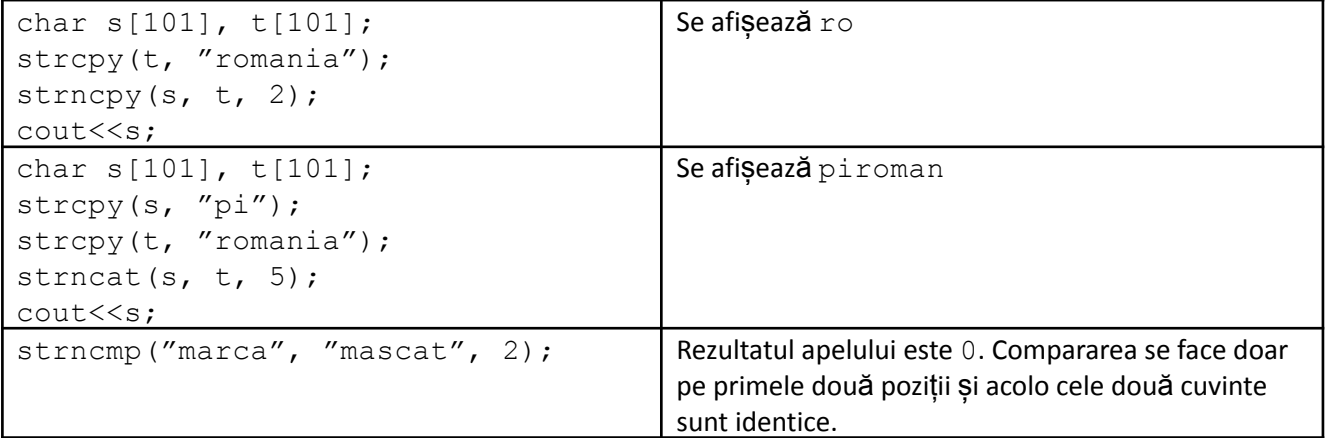

Revenim la problema de mai sus care cerea să afisăm toate pozițiile la care un sir c apare ca secvență în altul, s. Oferim următoarea soluție. Cu un for, parcurgem toate pozițiile de început posibile ale celui de-al doilea sir. La o poziție fixată i, avem potrivide dacă strncmp(s+i, c, strlen(c)) == 0. Adică vom compara de la adresa respectivă din primul șir, cu al doilea șir, luând în calcul doar atâtea caractere cât este lungimea șirului de căutat.

```
#include <iostream>
#include <cstring>
using namespace std;
char s[101], *p, *q, c[101];
int main() {
    cin>>s>>c;
    for (int i=0; i+strlen(c) \leq strlen(s);i++)
        if (\text{strncmp}(s+i, c, strlen(c)) == 0)cout<<<i<<" ";
    return 0;
```
### Citirea șirurilor de caractere de pe mai multe rânduri, inclusiv în cazul în care acestea conțin spații.

Nu am folosit încă mai sus citiri din fișiere dar nu este nimic special de spus. Se citește din fișiere după aceleași principii ca de la tastatură și ca la celelalte tipuri de date. De asemenea, la afișare.

În multe dintre exemplele din acest paragraf vom prelua date din fișiere pentru că este mai ușor de urmărit.

Citirea unui șir cu cin preia în șir doar până la primul caracter alb, deci nu și spațiile. Pentru a prelua spații soluția este să folosim cin.getline(sir, dimensiune), așa cum am spus mai sus.

Un apel cin.getline citește de la locul în care cursorul imaginar a fost lăsat în fișier de citirile anterioare, până la finalul rândului, mutând cursorul imaginar la începutul rândului următor și stocând în șirul dat ca parametru caractere până la finalul liniei. Acest lucru se întâmplă dacă parametrul dimensiune este mai mare decât numărul de caractere rămase pe linie. Se recomandă apelarea funcției cu valoare mare a lui dimensiune. Exemple

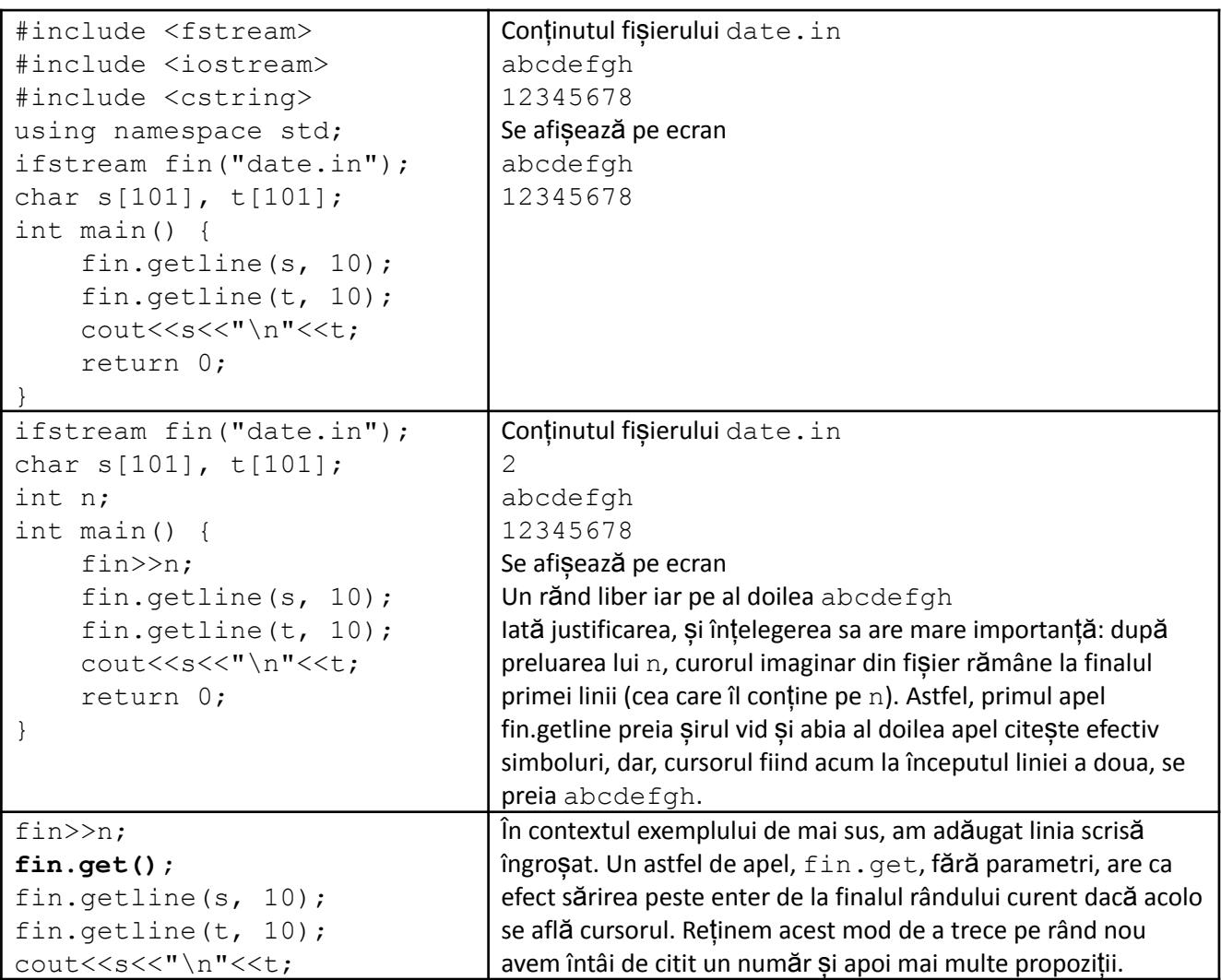

Un apel fin.get(sir, dimensiune) este similar cu fin.getline, cu observația că nu se trece pe rândul următor.

În continuare sunt prezentate două modalități de a prelua mai multe propoziții dintr-un fișier.

Pe prima linie a fișierului se află un număr n apoi, pe fiecare dintre următoarele n linii se află câte o propoziție (să spunem că este formată din litere mici, litere mari și spații).

În ambele exemple afișăm pe ecran propozițiile câte una pe rând, așa cum apar în fișier.

```
#include <fstream>
#include <iostream>
#include <cstring>
using namespace std;
ifstream fin("date.in");
char s[101];
int n, i;
int main() {
    fin>>n;
    fin.get();
    for (i=1; i<=n; i++) {
        fin.getline(s, 101);
        cout<<s<<"\n";
```

```
}
return 0;
```

```
}
#include <fstream>
#include <iostream>
#include <cstring>
using namespace std;
ifstream fin("date.in");
char s[101], t[101];
int n, i;
int main() {
    fin>>n;
    for (i=1; i<=n; i++) {
        fin.get();
        fin.get(s, 101);
        cout<<s<<"\n";
    }
    return 0;
}
```
La al doilea exemplu, se observă nevoia de a pune apelul de preluare a lui enter în interiorul structurii repetitive deoarece preluarea sirului se face cu get și nu cu getline, deci niciodată cursorul nu ar fi dus pe rândul următor, nici după preluarea la început a lui n și nici după.

# **Problemă rezolvată**

Să se scrie un program care citește mai multe propoziții și determină propoziția de lungime maximă. Fișierul de intrare lgmax.in conține pe prima linie un număr natural n, iar pe următoarele n linii câte o propoziție alcătuită din litere ale alfabetului englez și spații. Fișierul de ieșire lgmax. out va conține pe prima linie propoziția de lungime maximă. Se dau maxim 100 de propoziții și fiecare cu maxim 255 de caractere. Dacă sunt mai multe propoziții de lungime maximă se va afișa prima. (pbinfo.ro, #87).

# Exemplu

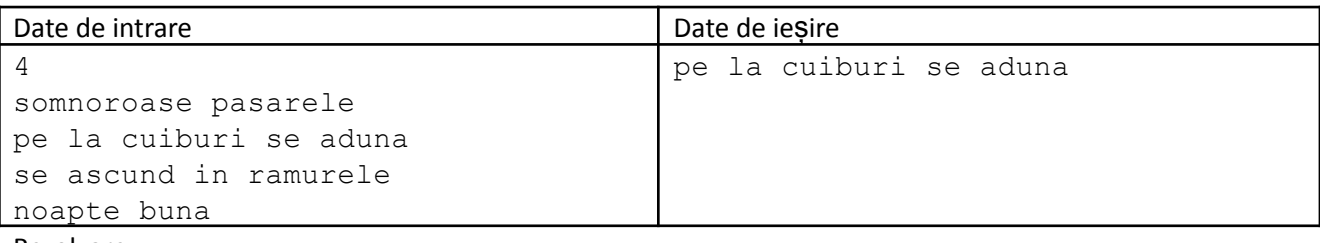

```
Rezolvare
```

```
#include <fstream>
#include <cstring>
using namespace std;
char s[260], sMaxim[260];
ifstream fin ("lgmax.in");
ofstream fout("lgmax.out");
int n, i, maxim;
int main () {
    fin>>n;
    fin.get();
    for (i=1; i<=n; i++) {
        fin.getline(s, 260);
        if (maxim < strlen(s))
```

```
maxim = strlen(s);strcpy(sMaxim, s);
        }
    }
    fout<<sMaxim;
    return 0;
}
```
### **Vectori de cuvinte**

Se pune problema stocării mai multor cuvinte. Noi știm că dacă dorim să memorăm un șir de valori de un anume tip putem folosi un vector. Aici ar trebui un vector de șiruri de caractere adică un vector de vectori de char. Limbajul ne pune simplu la dispoziție această facilitate, prin folosirea matricelor cu elemente de tip char.

Fie declarația

char a[20][30];

Efectiv avem la dispoziție memorie pentru 20 de șiruri de caractere și fiecare cu până la 29 de caractere utile (trebuie păstrată o poziție și pentru NULL de la finalul fiecărui șir).

Asta însemnă că putem folosi pe a cu un singur indice, adică scriind a  $\lceil 2 \rceil$  ne referim la un singur sir de caractere, cel de pe linia cu indice 2 a matricei (a treia deci, știind că indexarea este de la 0). Limbajul permite astfel de accesări.

### **Probleme rezolvate**

1. Următorul program cere să introducem de la tastatură mai multe propoziții și apoi să le afișăm pe toate în ordine alfabetică.

Exemplu

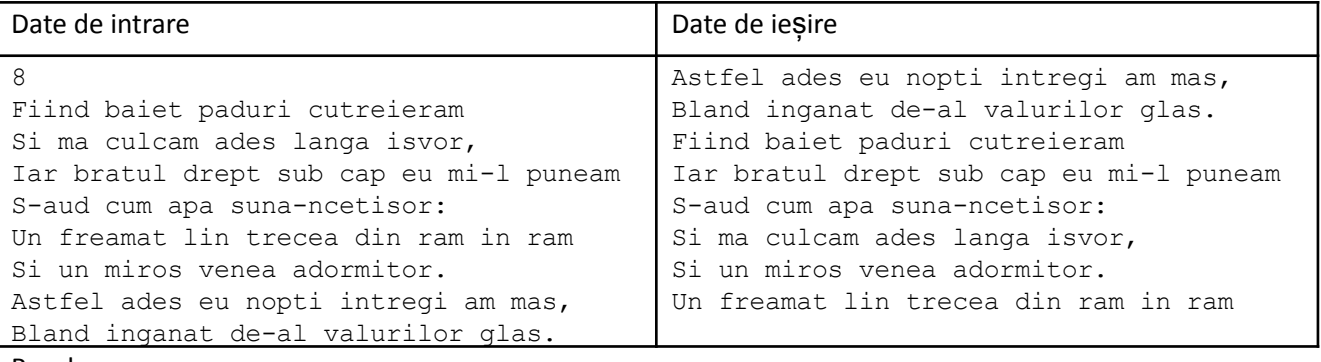

Rezolvare

```
#include <fstream>
#include <iostream>
#include <cstring>
using namespace std;
ifstream fin("date.in");
char a[20][50], aux[50];
int n, i, j;
int main() {
    fin>>n;
    for (i=1; i<=n; i++) {
        fin.get();
        fin.get(a[i], 101);
```

```
}
for (i=1; i \le n; i++)for (j=i+1; j<=n; j++)if (strcmp(a[i], a[j]) > 0) {
             strcpy(aux, a[i]);
             strcpy(a[i], a[j]);
             strcpy(a[j], aux);
         }
for (i=1; i<=n; i++)\text{cout}<<a[i]<<''\nreturn 0;
```
Pe schema unui algoritm de sortare, ne referim la cate o linie a matricei deodata (vedem cum funcțiile de bibliotecă acceptă sintaxa) când vrem să indicăm unul dintre șirurile de caractere din vector.

Compararea se face lexicografic, deci utilizăm strcmp și la interschimbare ne trebuie o zonă auxiliară de memorie, așa cum am arătat si mai sus în material.

2. Mai sus în material am prezentat o problem ce avea la intrare un sir de caractere format doar cu simbolurile 7 și 9 și care înlocuia fiecare cifră cu cea "romană" corespunzătoare. Acum dorim să generalizăm acea problemă, adică șirul poate conține orice cifră de la 1 la 9.

Exemplu

}

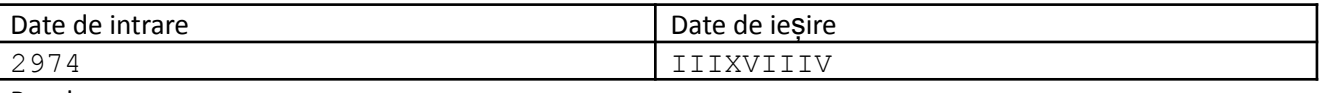

Rezolvare

Păstrăm principiul de la rezolvarea problemei amintite, formând rezultatul într-un șir.

Pentru a evita tratarea a 9 cazuri diferite vom folosi un vector de constante în care pe poziția i este șirul ce reprezintă cifra romană i. Acesta este un vector de șiruri de caractere, deci o matrice și urmăriți în cod modul de inițializare și de folosire a sa. Am inițializat primul element cu șirul vid pentru că cifra 0 nu apare la intrare și remarcați trecerea de la incicele i la simbolul cifră al i-lea.

```
#include <iostream>
#include <cstring>
using namespace std;
char s[21], t[101];
char rom[10][5] = \{ "", "I", "III", "III", "IV", "V", "VII", "VII", "VIII", "VIII", "IX" \};
int main () {
    cin>>s;
    strcpy(t, ""); // sau t[0] = 0;
    for (int i=0; s[i]!=0;i++)
        strcat(t, rom[s[i]-'0']);
    strcpy(s, t);
    cout<<t;
}
```
### **Funcția strtok**

Sunt dese situațiile când apare cerința de a extrage cuvintele dintr-o propoziție. Obținem acest lucru ușor cu funcția amintită în subtitlu.

Sufixul "tok" vinde de la token, așadar funcția permite, în general, descompunerea unui șir mai mare în tokeni – bucăți mai mici – având precizat care sunt caracterele considerate separatori.

Sintaxa:

strtok(sir de despartit, sir de separatori)

Ambii parametri ai funcției sunt pointeri la char iar rezultatul este tot pointer la char.

Pentru a putea prezenta mai usor efectul unui apel ne vom folosi de un exemplu.

Să presupunem că avem șirul s: - azi, miercuri, este foarte cald.(considerăm – ca fiind primul caracter si . ca fiind ultumul).

Facem apelul char  $*_p =$  strtok(s, "-, .");

Șirul de delimitatori este format din liniuță, virgulă, spațiu și punct. Prin acesta dorim să izolăm primul cuvânt considerând că între ghilimele sunt separatorii: se sare peste toți separatorii începând cu pointerul dat prin primul parametru până se ajunge la a, care este primul caracter neseparator. Se notează această adresă, pentru că se va returna de către funcție, apoi se sare peste toate literele (adică neseparatori) până la primul separator sau la final. Aici se va ajunge la virgula de după azi. Funcția pune acolo NULL.

Acum, o afișare alui p ar avea ca efect tipărirea azi, adică de la adresa returnată până în primul loc unde se află NULL. Așadar, funcția extrage tokenul returnând de fapt adresa unde el începe în șirul din care face parte și punând NULL după el. Deci mai tragem și concluzia că apelurile strtok modifică șirul pe care se aplică.

Cum extragem următorul token ? Poate pare puțin ciudat acum, dar, după primul apel făcut ca mai sus, următoarele se fac cu NULL în dreptul primului parametru. Lucrurile funcționează la fel ca la primul apel.

Considrăm codul

```
p = strtok(s, "-, .");
cout<<<br/>p<<<"\n";
p = strtok(NULL, "-, .");
cout<<<p<<"\n";
p = strtok(NULL, "-, .");
cout<<<br/>p<<<"\n";
```
Aplicat asupra șirului de mai sus acesta are efectul:

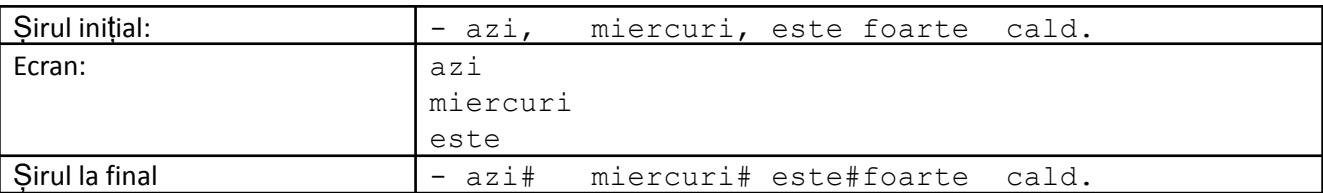

Prin # am simbolizat NULL (Asta doar pentru a fi mai ușor de prezentat, dar evident că # este caracter separat, cu propriul său cod ASCII.

Dacă am mai fi apelat de două strtok am fi obținut și celelalte cuvinte. Funcția strtok returnează NULL când la un apel nu mai găsește niciun token, așadar putem folosi asta ca și condiție de oprire.

Codul standard cu care extragem cuvintele dintr-un șir este:

```
char s[101], delim[] = "simbolurile delimitatorilor", *p;
p = strtok(s, delim);
while (p!=NULL) {
   cout<<<p<<" ";
    p = strtok(null, delim);
}
```
### **Probleme rezolvate**

1. Dintr-un fișier se citește o propoziție de pe primul rând. Considerăm că sunt date doar pe primul rând și acestea pot fi litere mici ale alfabetului și spații. Spațiile sunt separatori de cuvinte. Să se afișeze

cuvintele pe un singur rând, separate prin câte un spațiu, în ordine inversă a apariției lor. Considerăm șirul dat de maxim 100 de caractere și lungimea maximă a unui cuvânt de 20 de caractere.

Exemplu

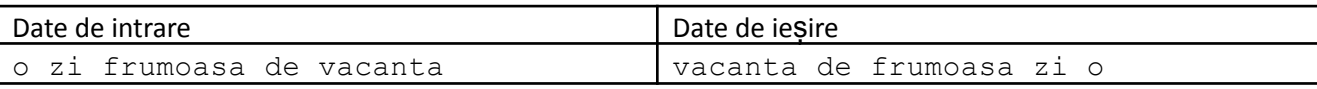

Rezolvare

Prezentăm mai multe soluții la această problemă.

Soluția 1

Citim propoziția într-un șir de caractere, separăm cuvintele cu strtok și le stocăm într-o matrice (vector de cuvinte), afișându-le apoi invers.

```
#include <fstream>
#include <iostream>
#include <cstring>
using namespace std;
char s[101], a[101][21], *p;
int n;
ifstream fin("date.in");
int main () {
    fin.getline(s, 101);
    p = strtok(s, "");
    while(p!=NULL) {
        n++;strcpy(a[n], p);
        p = strtok(NULL, " ");
    }
    for (int i=n;i>=1;i--)
        \text{cout}<<a[i]<<<" ";
}
```
# Solutia 2

Aceasta problema are o particularitate, separatorii sunt doar spațiile și noi putem profita de asta ținând cont că o citire cu cin simplu citește doar până la spațiu.

Așadar:

```
#include <iostream>
#include <fstream>
#include <cstring>
using namespace std;
char s[21], a[101][21];
int n;
ifstream fin("date.in");
int main () {
    while(fin>>s) {
        n++;strcpy(a[n], s);
    }
    for (int i=n;i>=1;i--)
```
 $\text{cout} \leq \text{a[i]} \leq \text{''}$  ";

### Soluția 3

}

Aici ne vom folosi de recursivitate și vom declara un șir local în care citim, făcând afișările la revenire. Nu mai este nevoie să declarăm matricea dar asta nu înseamnă că pe cazul defavorabil facem exonomie de memorie (la fiecare nivel din stivă e câte un șir nou alocat).

```
#include <iostream>
#include <fstream>
#include <cstring>
using namespace std;
int n;
ifstream fin("date.in");
void citire() {
    char s[21];
    if(fin>>s) {
        citire();
        cout<<s<<" ";
    }
}
int main () {
    citire();
}
```
2. Se dă o propoziție care conține numai litere mici ale alfabetului englez și spații. Să se afișeze cuvintele din propoziție care conțin numai vocale. (pbinfo.ro, #973)

### Rezolvare

Se separă cuvintele folosind strtok iar verificarea fiecărui cuvânt în parte se face tratându-l ca pe un vector și parcurgându-l caracter cu caracter.

```
#include <iostream>
#include <cstring>
using namespace std;
char *p;
char s[256];
int ok,i;
int main(){
    cin.get(s,256);
    p=strtok(s," ");
    while(p!=NULL){
        ok=1;for(i=0;i < strlen(p);i + +)
            if(strchr("aeiou",p[i])==0)
                ok=0:
        if(ok)
            cout<<p<<"\n";
        p=strtok(NULL," ");
    }
    return 0;
}
```
3. Se dă o propoziție formată din litere mici ale alfabetului englez, spații și semnele de punctuație virgulă și punct. Determinați un cuvânt palindrom din propoziție, primul în ordine alfabetică (pbinfo.ro, #975).

Exemplu

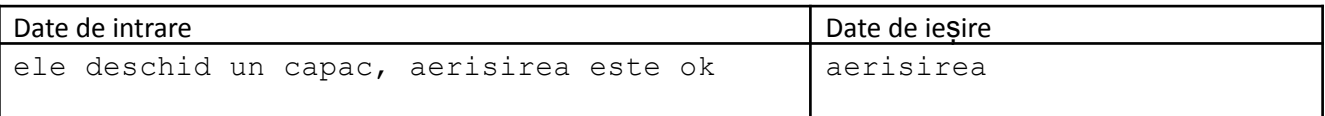

Rezolvare

Separăm cuvintele cu strtok și folosim o funcție care face verificarea la nivel de element. De remarcat modul ales de a inițializa variabila în care rămâne soluția. Noi avem de determinat un "cuvânt minim", deci trebuie făcută inițializarea cu ceva mare. Așadar, punem pe prima poziție z, adică ultimul caracter apoi incrementăm, aigurându-ne că ajundu-se la o valoare mai mare ca a oricărui cuvânt.

```
#include <iostream>
#include <cstring>
using namespace std;
int n, k, i, j;
char s[302], *p;
char sep[] = ", .";
char voc[] = "aeiou";
int estePalindrom(char s[]) {
    int st = 0, dr = strlen(s)-1;
    while (st \langle dr) {
        if (s[st] != s[dr])return 0;
        st++;
        dr--;}
    return 1;
}
char sol[12];
int main () {
    cin.get(s, 301);
    strcpy(sol,"z");
    sol[0]+;
    p = strtok(s, sep);
    while (p!=0) {
        if (estePalindrom(p)) {
            if (strcmp(p, sol) < 0)strcpy(sol, p);
        }
        p = strtok(NULL, sep);
    }
    if (sol[0] \leq 'z') {
        cout<<sol;
    } else {
        cout<<"IMPOSIBIL";
    }
    return 0;
}
```